# 1**Hierarchical Modeling Brian Curless CSE 557Fall 2014**2**Reading** Required: Angel, sections 8.1 – 8.6, 8.8 (online handout) Optional: \* OpenGL Programming Guide, chapter 3

## **Symbols and instances**

Most graphics APIs support a few geometric **primitives**: gluspherel )

spheres

cubes

cylinders

These symbols are **instanced** using an **instance transformation**.

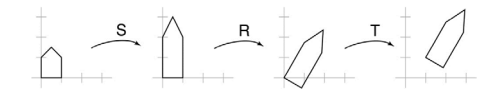

**Q:** What is the matrix for the instance transformation above?

 $M \neq SRT$  $M < 7RS$ 

#### **3D Example: A robot arm**

Consider this robot arm with 3 degrees of freedom:

 $R_{\chi}(\omega)$  $R_{\gamma}(\omega)$ <sub>,</sub> $R_{\lambda}(\omega)$  $\bullet$  Base rotates about its vertical axis by  $\theta$ • Upper arm rotates in its xy-plane by  $\phi$  $T(x,y,z)$ • Lower arm rotates in its xy-plane by  $\psi$ Lower armUpper arm  $\mathsf{h}_2$  $\uparrow$   $\parallel$   $\qquad$   $h_3$ h, Base  $\theta$   $\lambda \phi$   $\lambda \psi$  $\theta$ [Angel, 2011] (Note that the angles are set to zero in the figure; i.e., the parts are shown in their "default" positions.) **Q:** What matrix do we use to transform the base? **Q:** What matrix for the upper arm? **Q:** What matrix for the lower arm?  $R_{\mathbf{Y}}(\theta)$  T(0,  $\mathbf{N}_1$  o)  $R_{\mathbf{Z}}(\phi)$  T(0,  $\mathbf{N}_2$ , o)  $R_{\mathbf{Z}}(\psi)$ MODER AFM

### **3D Example: A robot arm**

#### **From parts to model to viewer**

An alternative interpretation is that we are taking the original coordinate frames…

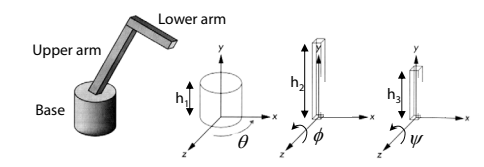

…and translating and rotating them into place:

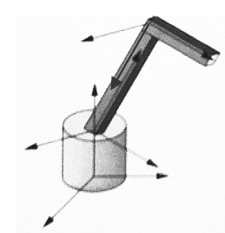

## Model or object space  $\phi$  $\theta$ Ψ  $\mathbf{M}_{\mathbf{model}}$ World space  $\mathbf{M}_{\mathrm{view}}$ Eye or camera space

#### **Robot arm implementation**

The robot arm can be displayed by keeping a global matrix and computing it at each step:

**Matrix M, M\_model, M\_view;**

```
main()
{
     . . .
   M_view = compute_view_transform();
    robot_arm();
     . . .
}
robot_arm()
{
    M model = R y(theta);
    M = M_view*M_model;
   base();
   M model = R y(theta)*T(0,h1,0)*R z(phi);
    M = M_view*M_model;
    upper_arm();
    M_model = R_y(theta)*T(0,h1,0)
                 *R_z(phi)*T(0,h2,0)*R_z(psi);
   M = M_view*M_model;
    lower_arm();
}
```
#### **Robot arm implementation, better**

Instead of recalculating the global matrix each time, we can just update it in place by concatenating matrices on the right:

**Matrix M\_modelview;**

#### **main()**

**{**

**. . .M\_modelview = compute\_view\_transform(); robot\_arm();**

**. . . }**

#### **robot\_arm()**

**{**

**}**

**M** modelview  $* = R \, y$ (theta); **base(); M** modelview  $* = T(0, h1, 0) *R z(phi)$ ; **upper\_arm(); M\_modelview \*= T(0,h2,0)\*R\_z(psi); lower\_arm();**

Do the matrix computations seem wasteful?

```
7
```
5

 $\,8\,$ 

#### **Robot arm implementation, OpenGL Hierarchical modeling** OpenGL maintains a global state matrix called the Hierarchical models can be composed of instances **model-view matrix**, which is updated by concatenating matrices on the **right**. using trees or DAGs: **main() {** Chassis MRFU **glMatrixMode( GL\_MODELVIEW );** MPRN **Matrix M = compute\_view\_xform();** Wheel Right-front Right-rear Left-front<br>wheel Left-rear<br>wheel **glLoadMatrixf( M );** wheel **robot\_arm(); . . .}** • edges contain geometric transformations **robot\_arm()** nodes contain geometry (and possibly drawing **{** attributes)  $\mathcal{N}^{\mathbf{\Theta}}$ **glRotatef( theta, 0.0, 1.0, 0.0 ); base(); glTranslatef( 0.0, h1, 0.0 );** How might we Base **glRotatef( phi, 0.0, 0.0, 1.0 );** draw the tree for /∧4 **lower\_arm();** the robot arm? VIIN **glTranslatef( 0.0, h2, 0.0 );**  $\sqrt{a}$ **glRotatef( psi, 0.0, 0.0, 1.0 );** MLA **upper\_arm();** Luer  $\mathcal{M}$ **}** 9

### **A complex example: human figure**

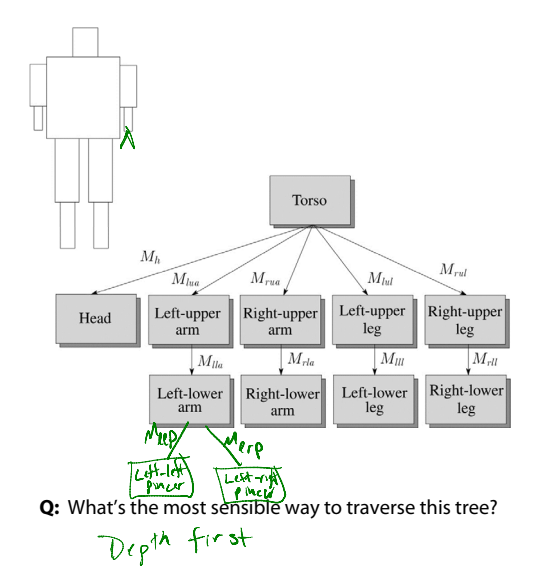

## **Human figure implementation, OpenGL**

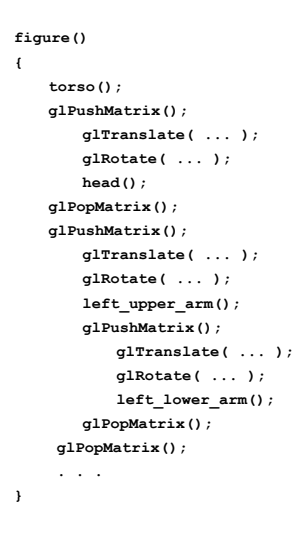

#### **Animation**

The above examples are called **articulated models**:

- rigid parts
- connected by joints

They can be animated by specifying the joint angles (or other display parameters) as functions of time.

## **Key-frame animation**

The most common method for character animation in production is **key-frame animation**.

- Each joint specified at various **key frames** (not necessarily the same as other joints)
- System does interpolation or **in-betweening**

#### Doing this well requires:

- A way of smoothly interpolating key frames: **splines**
- A good interactive system
- A lot of skill on the part of the animator

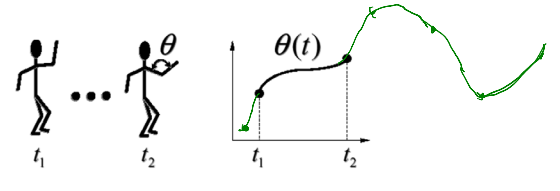